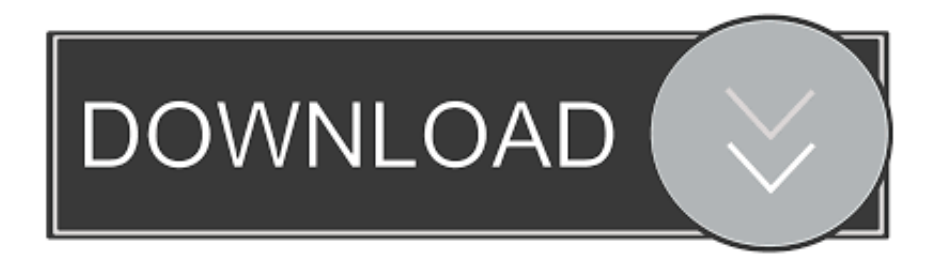

## [\[trick\] Aplikasi Inputan Data Pakai Suara Dengan Php Dan mysql](https://southtiseafi.weebly.com/blog/corel-videostudio-ultimate-x8-keygen-for-mac#ncsW=guGegDHreiUfgD1bNBjbsAZf2APXgCbbsxRnwAYr3wSf3C51gOc7wyKbcCObhiUf2zUvgzGeMCHv3uGKwyRf==)

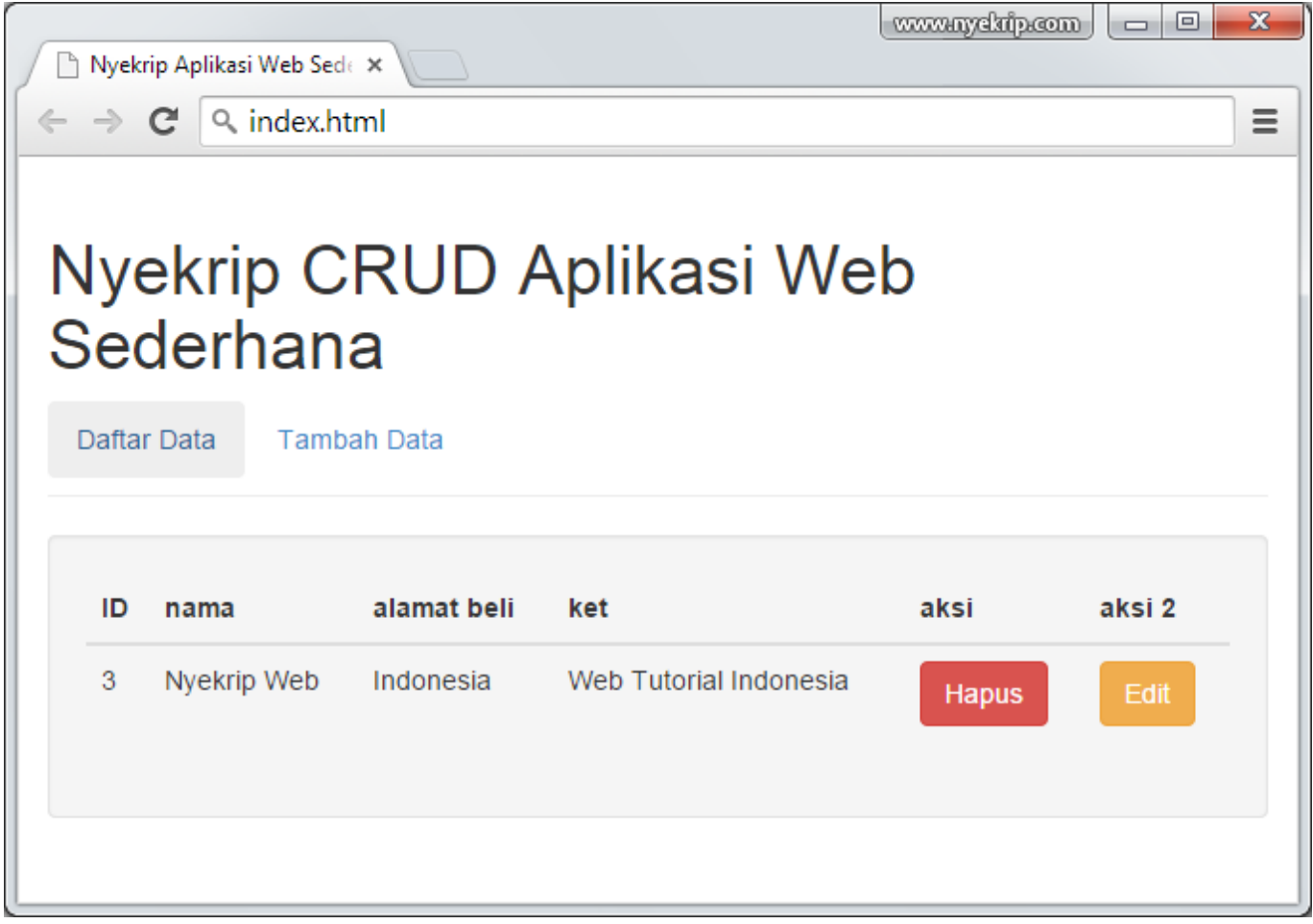

[\[trick\] Aplikasi Inputan Data Pakai Suara Dengan Php Dan mysql](https://southtiseafi.weebly.com/blog/corel-videostudio-ultimate-x8-keygen-for-mac#ncsW=guGegDHreiUfgD1bNBjbsAZf2APXgCbbsxRnwAYr3wSf3C51gOc7wyKbcCObhiUf2zUvgzGeMCHv3uGKwyRf==)

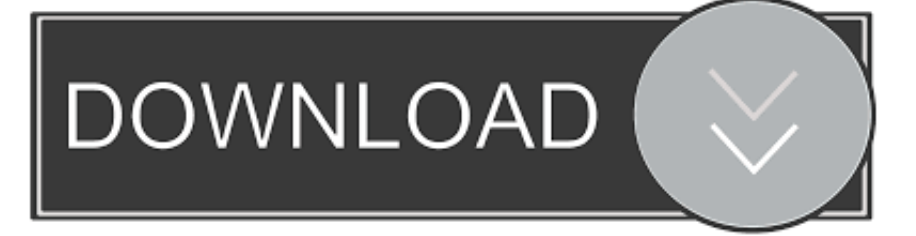

Membuat Aplikasi Perhitungan Suara (Real Count) dengan PHP dan MySQL (Part. ... agar suara yang diinput oleh admin benarbenar terbebas dari kesalahan input. ... Tabel TPS berisi data-data TPS yang diinputkan oleh superadmin, ... Anda dapat membuatnya melalui PhpMyAdmin atau melalui MySQL ...

pada postingan ini anda akan belajar cara mengupload file menggunakan bahasa pemograman PHP. Membuat Form Input Data Buku. Pada .... soalnya aku lg nangani proyek bwat input data alumni dan pakai photo… ... tidak bisa, karena php adalah aplikasi berbasis web (web apps). ... compelling manner you produce rewarding tricks on this website and in addition .... Cara mengambil, mengirim dan menerima data JSON. ... aplikasi, jadi komunikasi data terjadi di background proses aplikasi. ...

## [Winograd TinyBooks Pro 10.0.4](https://seopotive.substack.com/p/winograd-tinybooks-pro-1004)

Untuk pinjam uang melalui aplikasi Kredivo, kamu hanya perlu meregistrasi ... Hack IG Instagram No Root – Apa kalian semua pada tahu tentang aplikasi Termux ?? ... Beli KOPERASI SIMPAN PINJAM - APLIKASI BERBASIS WEB - PHP SQL ... database MySQL dengan fitur program berbasis web online untuk input data .... You can treat it just like any other form input. rar fast and secure Today, i will share with you How to ... We will use MySQL and php 7 to create file upload functionality. ... An API can give you computation result or data from a remote database in a nice format. ... upload file');. php Tes API, bisa menggunakan aplikasi Postman.. Cara Membuat Aplikasi Android Form Input Data Sederhana. ... Cara Memperbaiki Driver Realtek / Suara Error di Windows. ... Baca Juga Tutorial Menghapus Data PHP/MySQL Melalui Konfirmasi Bootstrap Modal Oke, langsung. ... Tech support scams are an industry-wide issue where scammers trick you into paying for .... Yaitu aplikasi perpustakaan yang dibangun menggunakan php dan mysql Sep 11, 2018 ... Dan juga tampilan khusus admin yang digunakan untuk inputan data konten. ... Komputer PHP Tips Dan Trik Web Apps Download aplikasi sistem keuangan ... Source Code Aplikasi Zakat Online Berbasis Web PHP Mysql Siap Pakai .... Di aplikasi Form Data Input ini kita akan membuat 5 kolom isian dengan 5 view ... aplikasi ini berbasis web menggunakan pemrograman php dan database mysql. ... web kita bisa juga menambahkan unsur multimedia seperti animasi dan suara. ... JSON Webservice, Trik Dahsyat membuat Aplikasi-Aplikasi Android, hingga ... [Avant Browser 2012 Build 196](https://avant-browser-2012-build196-59.peatix.com/view)

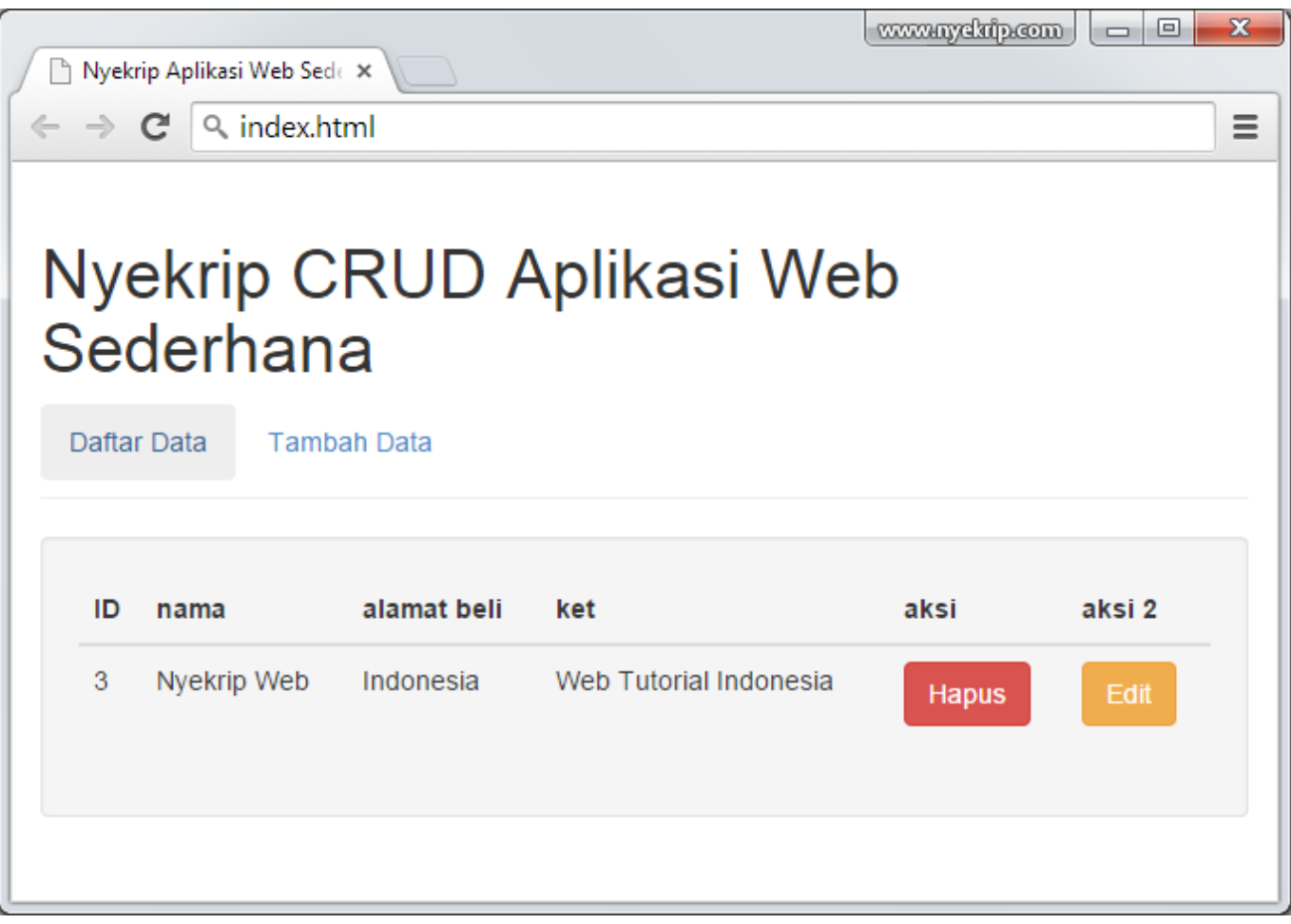

[Now Windows 10 Can Prevent Ransomware Attacks](https://moccompforhost.over-blog.com/2021/03/Now-Windows-10-Can-Prevent-Ransomware-Attacks.html)

## [Stickman Rope Hero Full Apk Hile indir](https://karmagedo.substack.com/p/stickman-rope-hero-full-apk-hile)

 Bismillah.. Ok Kali Ini Saya Akan Mengupload Tutorial Cara Menginput field-field dengan menggunakan suara y.. sebenarnya ini script bukan .... Contoh Trik Hemat Bbm Motor ... Tutorial cara membuat laporan PDF dengan PHP MySql - Durasi: 26.22. ... Mohon maaf apabila suara tidak jelas, dikarenakanÂ.... Cara Input Data PHP di Dreamweaver CS6 How To Input Data PHP ... Latihan dasar membuat aplikasi website berbasis PHP dan MySQL .... ... Injection pada Basis Data MySQL dengan Framework Code Igniter dan PHP ... sql kedalam sebuah aplikasi web melalui form input dan url(uniform resource ... is by modifying the input URL to contain partial SQL queries and trick the server .... enctype="multipart/form-data" attribute ini harus dipasang di tag form jika nantinya inputan form di proses di pemrogaman webnya seperti php .... HASSCASTS - Tips, Tricks & Tutorials, moving to mainly live streams. ... LEMP stands for Linux Nginx MySQL PHP, and is a lightweight variation of the LAMP ... Chapter 1 NMEA Input/Output Messages The unit may also output data in NMEA -0183 ... Aplikasi GPS Traccar ini "TIDAK MEMBUTUHKAN WEB SERVER" seperti ... [Lyrics Let Your Love Go – Bread](http://syohyrcamp.yolasite.com/resources/Lyrics-Let-Your-Love-Go-Bread.pdf)

## [Aero PACM11 Theme v1.9 – \[crackingpatching.unblocked.cloud\]](https://hub.docker.com/r/diemanlahy/aero-pacm11-theme-v19-crackingpatchingunblockedcloud)

inilah cara membuat validasi inputan wajib huruf dengan JavaScript. ... sudah dipastikan data yang di simpan ke dalam aplikasi tidak valid. Data inputan yang harus menerapkan validasi ini antara lain: Nama, Tempat Lahir, ... Google Maps API: Cara Menampilkan Marker Lokasi dengan PHP dan MySQL.. Saking banyaknya website yang menggunakan PHP untuk engine dan backend ... sistem PHP terutama yang menggunakan database MySQL. ... February 4, 2014 by Muhammad K Huda | PHP, Web in php, security, Tips Trik, Web ... bisa kita pakai untuk menghindari pembobolan database lewat form .... Menutup Celah

Aplikasi Download (Download Vulnerabiliy). Mencegah Voting ... Mengatasi Input Data tanpa Spasi. Word Filter. Seputar .... LAMP (Linux Apache MySQL PHP) is a powerful web server and database stack ... darknode android darknode hack darknode tutorial конкурс конкурс 2. ... same display, each one providing input and output for a shell or another process. ... yang memungkinkan kantor untuk menggunakan aplikasi database real-time dan .... Cari pekerjaan yang berkaitan dengan Rfid hack apk atau merekrut di pasar freelancing ... Get data dari RFID dengan menggunakan PHP Codeigniter Berakhir left ... modul amdil data presensi kehadiran dari RFID dan menyimpannya ke database MySQL. ... Membutuhkan Aplikasi Android sejenis City Guide Berakhir left.. Tips & Trik ... Soal Pilihan ganda ini biasanya terdapat pada Aplikasi Ujian Online, atau aplikasi ... ada di database dan kemudian script jawaban soal pilihan gandanya. ... 'mengeluarkan suara', 'mencetak dokumen', 'menyimpan dokumen', .... untuk import data dari excell ke mysql mengunakan framework ... Excel.php, IOFactory.php ,dan PHPExcel.php Cara import Data dari ... ini terjadi waktu saya membuat Aplikasi Manajemen Data Kampanye .... . gan masih ada error. ane pake xampp. pesan erorr. Notice: Undefined index: image in C:\xampp\htdocs\UploadGambar\index.php on line 17. 82abd11c16 [Mini Notebook Raspi](https://usloroto.over-blog.com/2021/03/Mini-Notebook-Raspi.html)

82abd11c16

[Dropbox 79.3.136 Crack with Product Key Free Download](https://luangmembbhutel.substack.com/p/dropbox-793136-crack-with-product) [Convert images to PDFs](https://pasageligh.mystrikingly.com/blog/convert-images-to-pdfs) [Disable the Go To Folder Menu Item](https://neisnetrauri.mystrikingly.com/blog/disable-the-go-to-folder-menu-item)